## Handreichung zur Aufgabe "Koffer und Eulen"

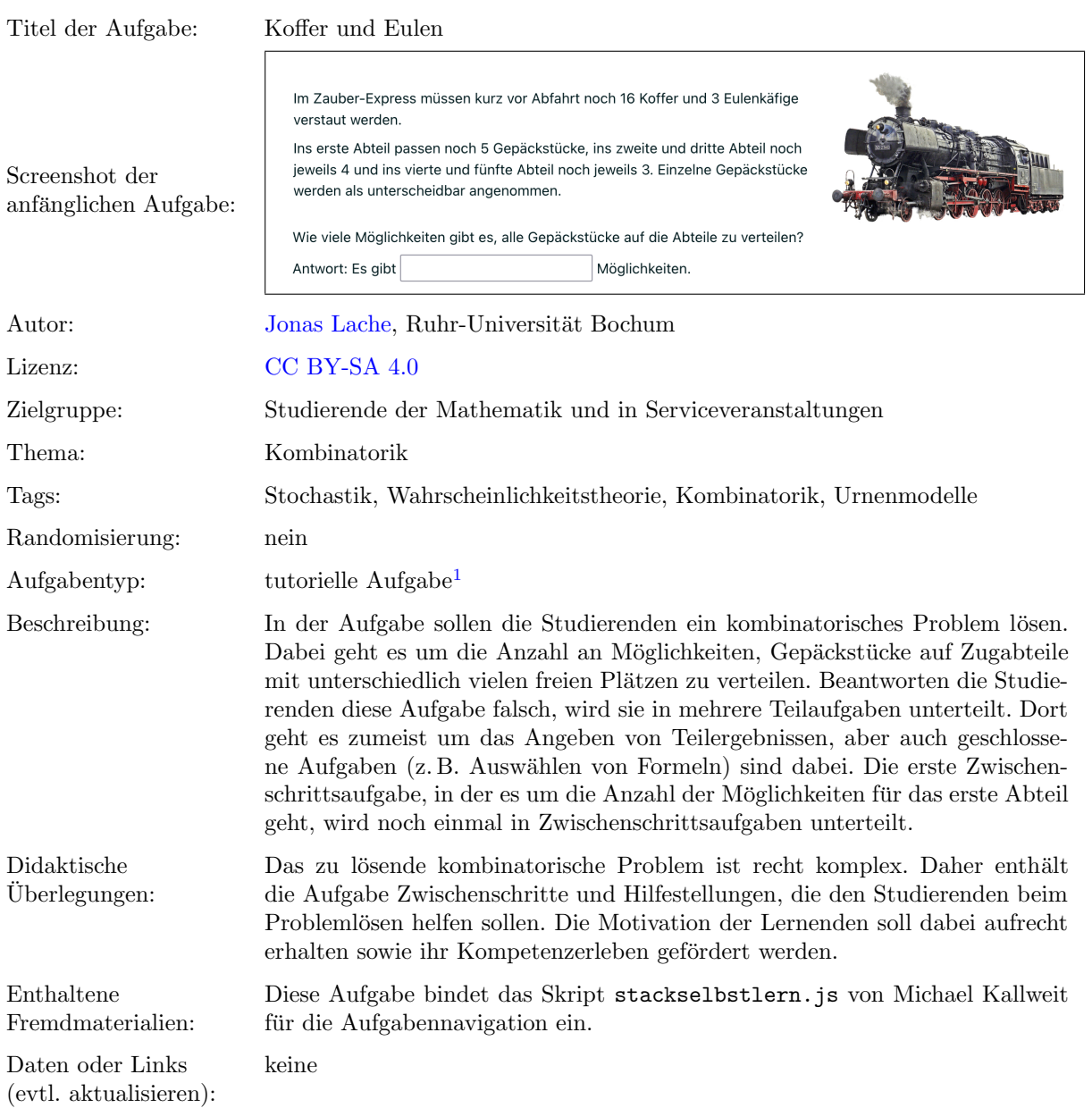

Lizenz: "Handreichung zur Aufgabe "Koffer und Eulen" wurde entwickelt von [Jonas Lache](mailto:jonas.lache@ruhr-uni-bochum.de) an der Ruhr-Universität Bochum. Dieses<br>Werk ist ligenziert unter der Lizenz Creative Commerc Nemergenannen Weitengebe unter gleichen Bod Werk ist lizenziert unter der Lizenz "Creative Co[mmons](http://creativecommons.org/licenses/by-sa/4.0/) Namensnennung-Weitergabe unter gleichen Bedingungen 4.0 International": <http://creativecommons.org/licenses/by-sa/4.0/>.

<sup>1</sup>Eine tutorielle Aufgabe ist eine digitale Aufgabe, die im Falle einer fehlerhaften Antwort in kleinere und einfachere Teilaufgaben unterteilt wird. Nach der Bearbeitung dieser Teilaufgaben werden die Lernenden zur erneuten Bearbeitung der ursprunglichen ¨ Aufgabe aufgefordert.

## Screenshots aus der Aufgabe

## Aufgabe – Anzahl der Möglichkeiten angeben:

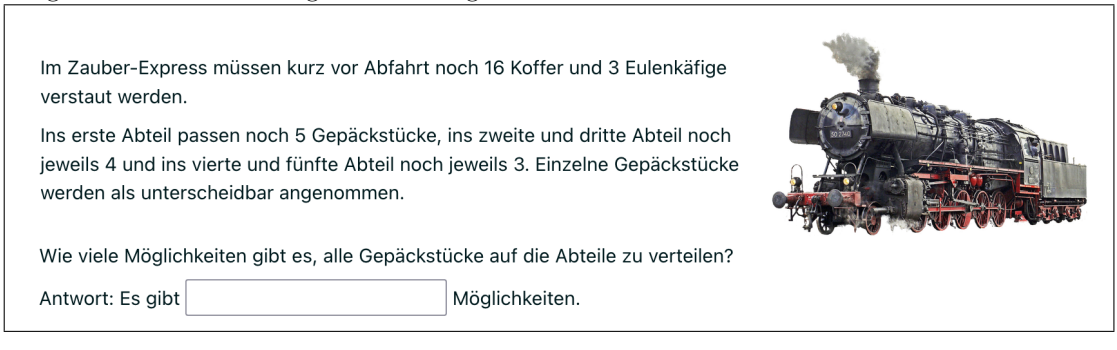

i.) Zwischenschritt – Möglichkeiten erstes Abteil:

Zwischenschritt 1: Die Idee ist nun anzunehmen, dass man mit dem Einräumen der Gepäckstücke im ersten Abteil beginnt und dann mit dem zweiten, dem dritten usw. fortfährt. Dann berechnet man für jedes der fünf Abteile die Anzahl an Möglichkeiten, dieses mit den jeweils verbleibenden Gepäckstücken aufzufüllen.

Die Anzahl der Möglichkeiten für das i-te Abteil bezeichnen wir ab jetzt mit  $n_i$ .

Bestimmen Sie zunächst  $n_1$ , also die Anzahl der Möglichkeiten, das erste Abteil mit Gepäckstücken aufzufüllen.

Antwort:  $n_1 =$ 

- 1. Weiterer Zwischenschritt Passendes Urnenmodell auswählen:
	- Zwischenschritt 1.1: Es hilft, den Sachverhalt auf ein Urnenmodell zu übertragen.

Welchem Urnenmodell entspricht es, wenn wir aus den 19 Gepäckstücken die Koffer auswählen, die im ersten Abteil mit den 5 freien Plätze untergebracht werden? Kugeln

Kugeln aus einer Urne mit Antwort: Der Sachverhalt entspricht dem Ziehen von (Nicht beantwortet) ♦ Zurücklegen und | (Nicht beantwortet) ♦ Beachtung der Reihenfolge.

2. Weiterer Zwischenschritt – Passende Formel auswählen:

Zwischenschritt 1.2: Wie Sie es soeben richtig angegeben haben, entspricht die Situation, dass die freien Plätze im ersten Abteil mit den Gepäckstücken aufgefüllt werden, einem Urnenmodell, bei dem Kugeln aus einer Urne gezogen werden (ohne Reihenfolge, ohne Zurücklegen).

Mit welcher Formel kann die Anzahl der Möglichkeiten dieser Ziehung berechnet werden?

- Antwort:
- $\bigcirc$   $\frac{n!}{(n-k)!}$  $\bigcirc$   $\binom{n}{k}$  $\bigcirc$   $n^k$
- $\bigcirc$   $\binom{n+k-1}{k}$
- 3. Weiterer Zwischenschritt Zahlenwerte einsetzen:

Zwischenschritt 1.3: Nun haben Sie die Formel für dieses Problem ausgewählt und sich richtigerweise für den Binimialkoeffizient  $\binom{n}{k}$  entschieden.

Bitte setzen Sie die korrekten Zahlen ein, damit Sie auf die Anzahl der Möglichkeiten kommen, die 5 freien Plätze im ersten Abteil mit den 19 Gepäckstücken aufzufüllen.

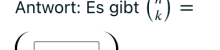

Möglichkeiten.

 $\sim$   $\sim$ 

ii.) Zwischenschritt – Möglichkeiten zweites Abteil:

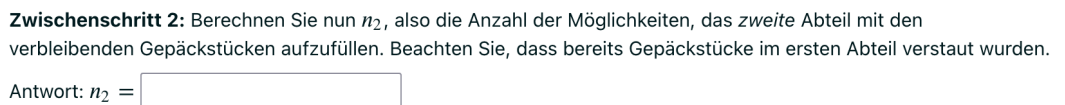

iii.) Zwischenschritt – Möglichkeiten drittes bis fünftes Abteil:

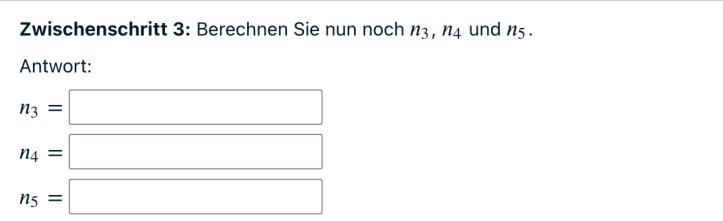

iv.) Zwischenschritt – Formel für die Berechnung der Möglichkeiten insgesamt:

Zwischenschritt 4: Es ist weiterhin bekannt, wie viele Möglichkeiten es für jedes der fünf Abteile gibt, das jeweilge Abteil mit den jeweils verbliebenen Gepäckstücken aufzufüllen. Die Ergebnisse haben Sie wie folgt ausgerechnet:  $n_1 = {19 \choose 5} = 11628, n_2 = {14 \choose 4} = 1001, n_3 = {10 \choose 4} = 210, n_4 = {6 \choose 3} = 20$  und  $n_5 = {3 \choose 3} = 1$ . Was muss gerechnet werden, um die Gesamtzahl aller Möglichkeiten zu erhalten, die 19 Gepäckstücke auf die fünf Abteile aufzuteilen? Antwort:  $\bigcirc$   $n_1 + n_2 + \cdots + n_5$  $O \frac{n_1 + n_2 + \dots + n_5}{5}$  $\bigcirc$   $n_1 \cdot n_2 \cdots n_5$  $\bigcirc$  1 -  $\frac{1}{n_1 \cdot n_2 \cdots n_5}$  $\bigcirc \left( \begin{smallmatrix} n_1 \cdot n_2 \cdots n_5 \\ 5 \end{smallmatrix} \right)$